## Annotated Solution Files – Access 2010 Lab 1-1 ECO Clothesline

Data from the Lab 1-1 Customer Data workbook has been imported into the Customer table

 $\overline{z}$   $\overline{z}$ 

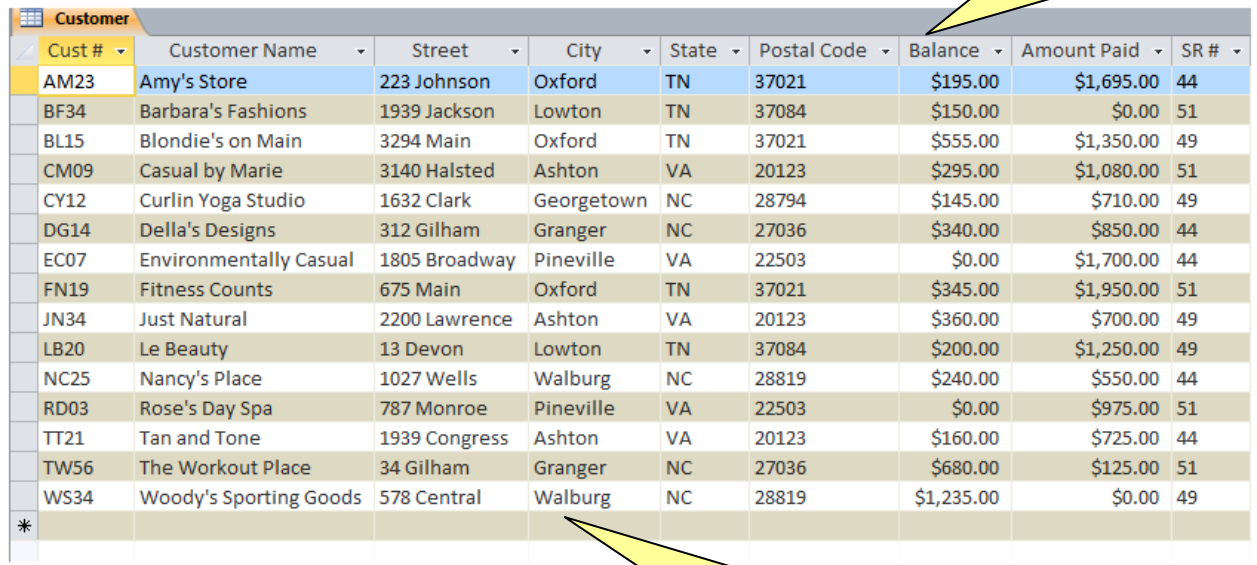

Columns in Customer table have been resized for best fit

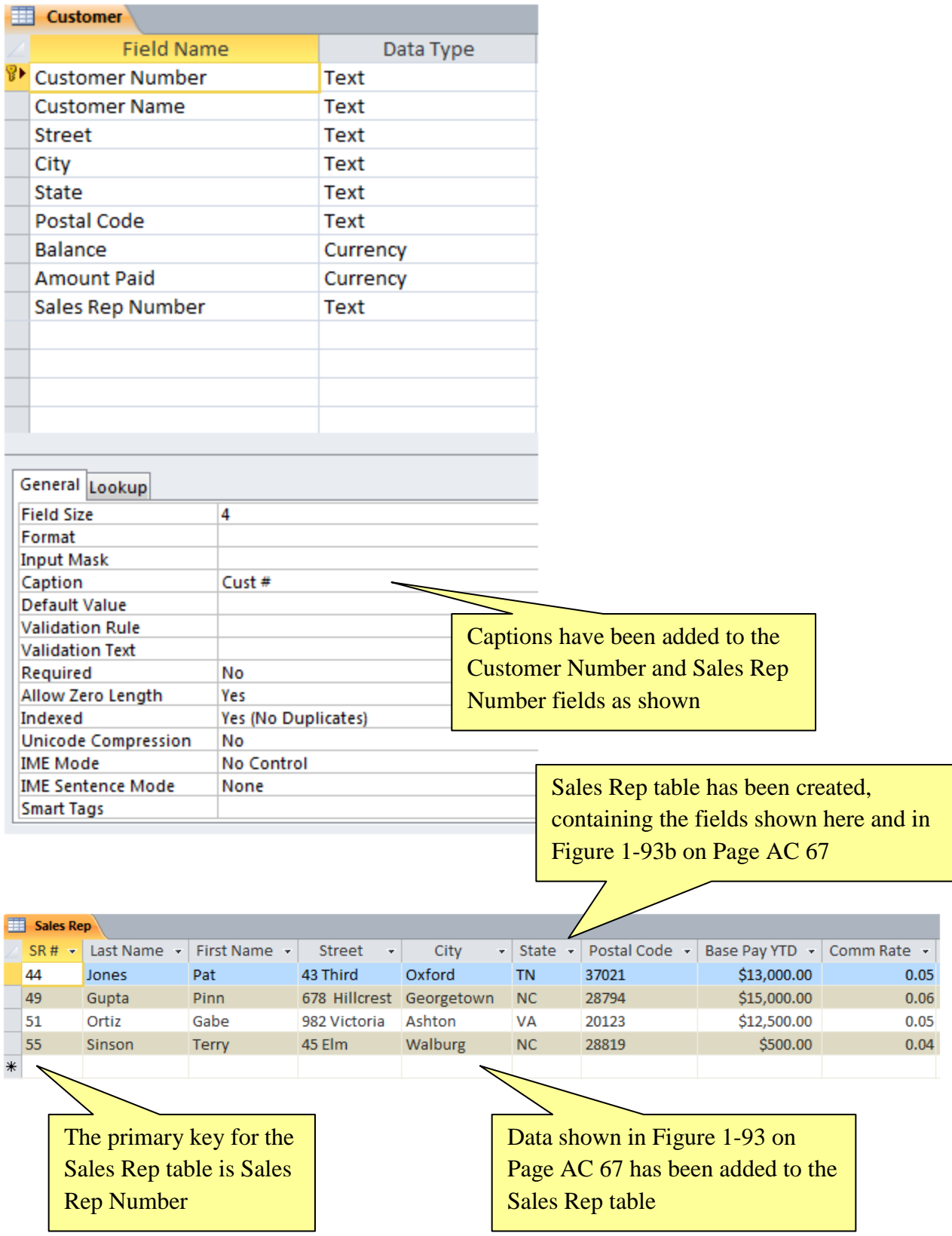

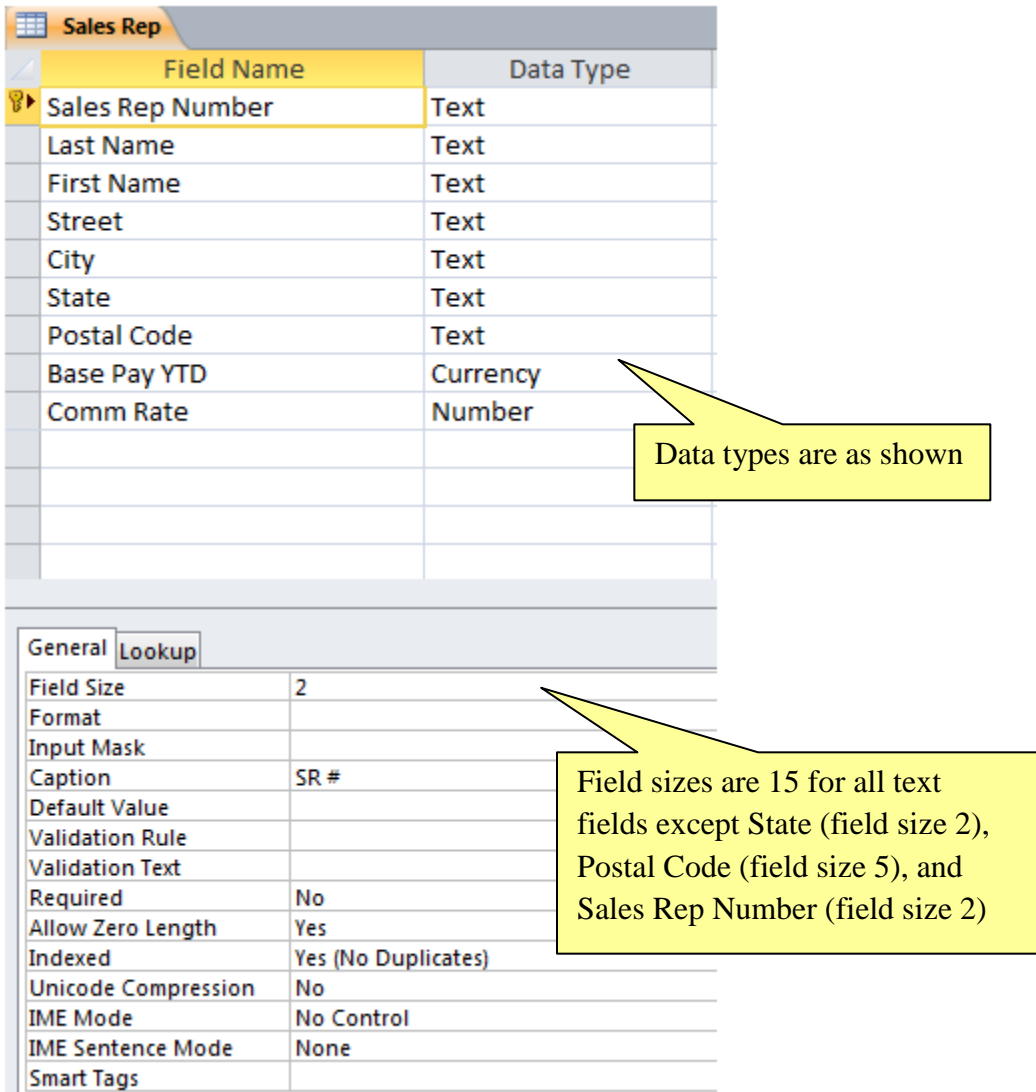

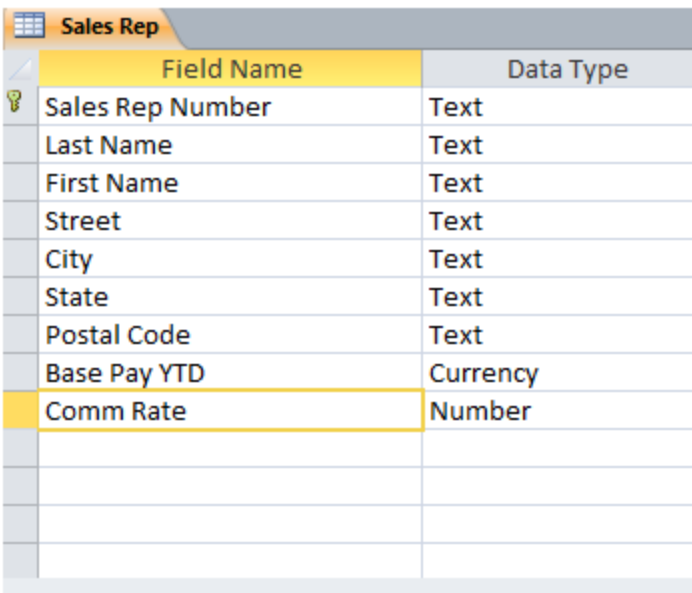

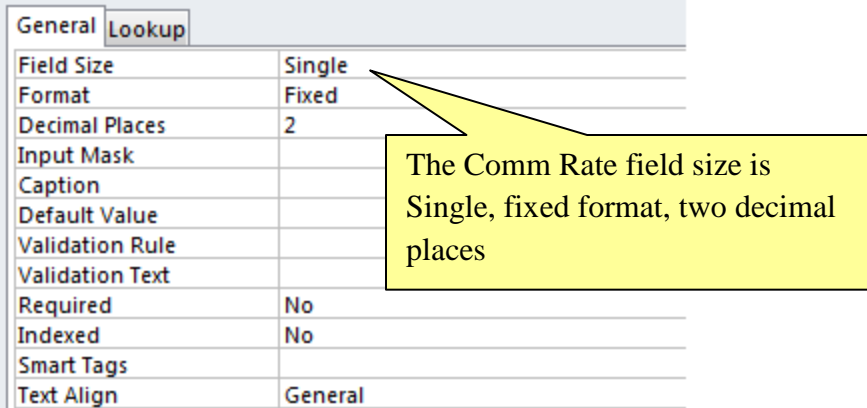

Customer Query displays Customer Number, Customer Name, Balance, Amount Paid, and Sales Rep Number fields

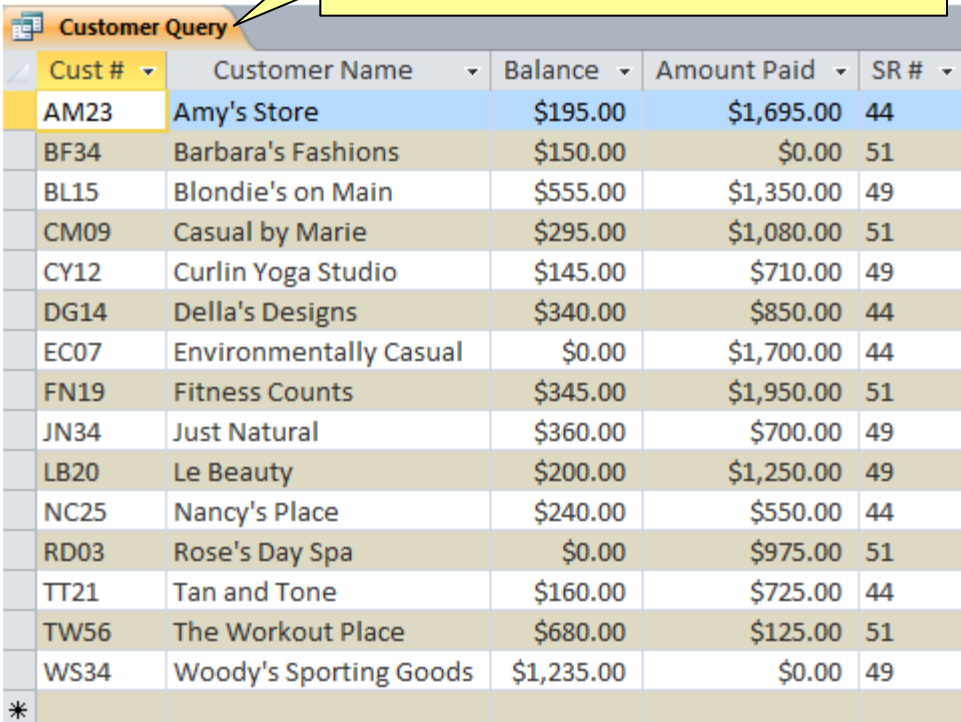

ξ

Customer Balance Report includes Customer Number, Customer Name, Balance, and Sales Rep Number fields

## Customer Balance Report

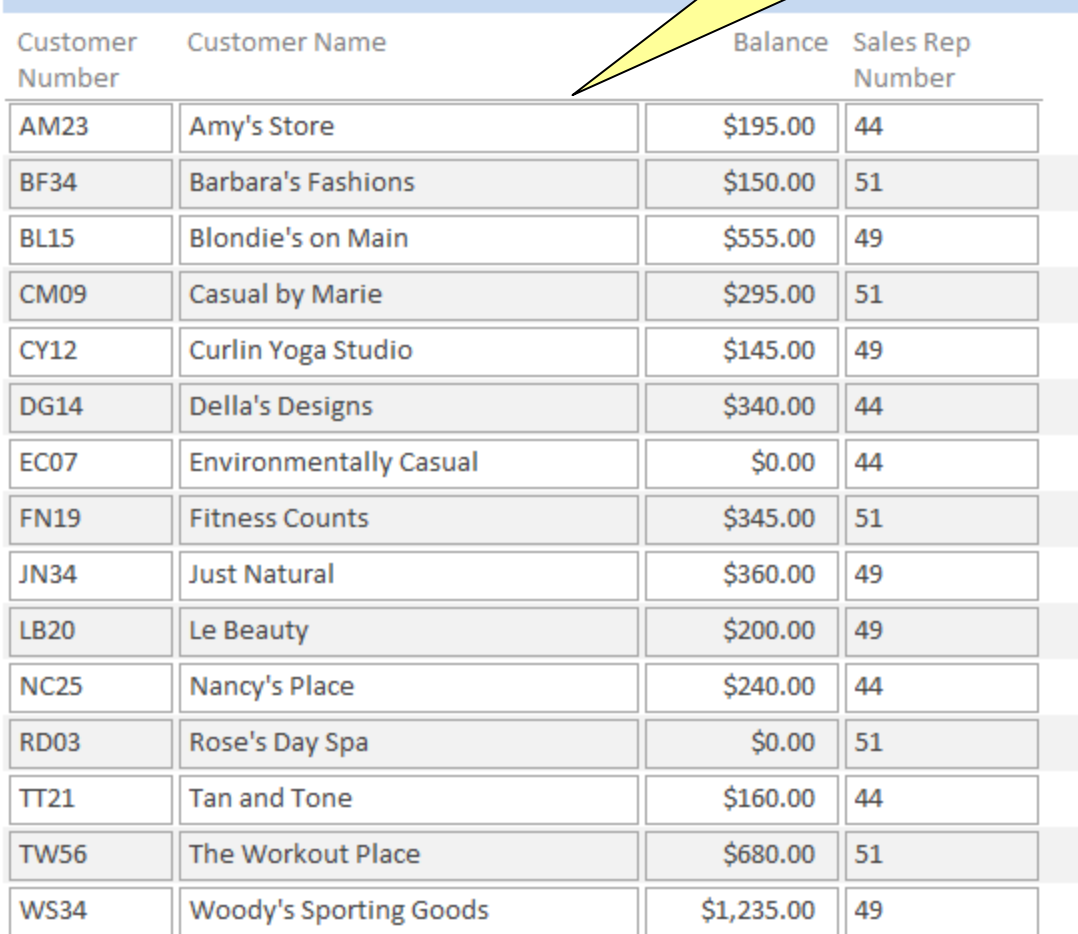

\$4,900.00

Customer Balance Report includes a total for the Balance field